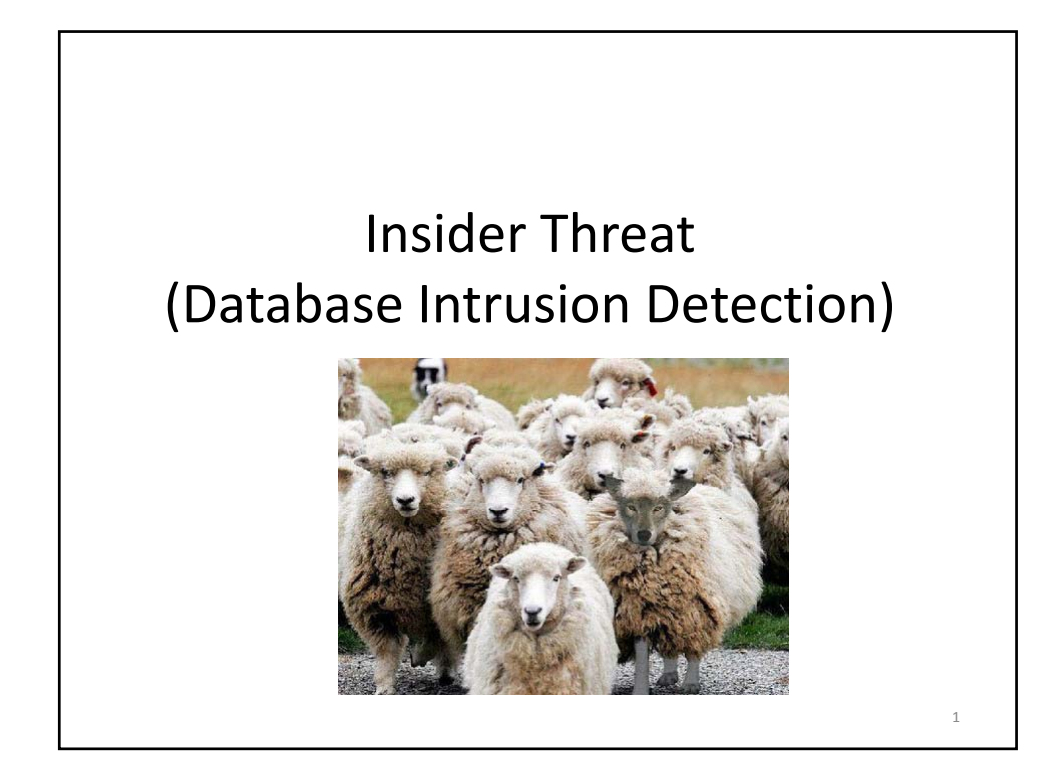

# Insider Threats: Motivation and Challenges

- Mission‐critical information = High‐value target
- Threatens Government organizations and large corporations
- Probability is "low", but impact is severe
- Types of threat posed by malicious insiders
	- Denial of service
	- **Data leakage and compromise of confidentiality**
	- Compromise of integrity
- High complexity of problem
	- Increase in sharing of information, knowledge
	- Increased availability of corporate knowledge online
	- "Low and Slow" nature of malicious insiders

An "insider" is an individual who has currently or has previously had authorized access to information of an organization

 $\overline{\phantom{0}}$ 

# Some (old) Data

E‐Crime Watch Survey 2004 (CERT and US Secret Service) http://www.cert.org/archive/pdf/2004eCrimeWatchSum mary.pdf, 2004

- Insider threats identified as the  $2^{nd}$  biggest threat after hackers
- Majority of the incidents detected only AFTER the attack through MANUAL procedures
- 29% of attacks on survey respondents' organizations were from insiders
- Of these attacks, 34% involved "critical disruption" to the organization, its customers, or the larger critical infrastructure, which includes systems of government, telecommunications, finance, energy, etc.

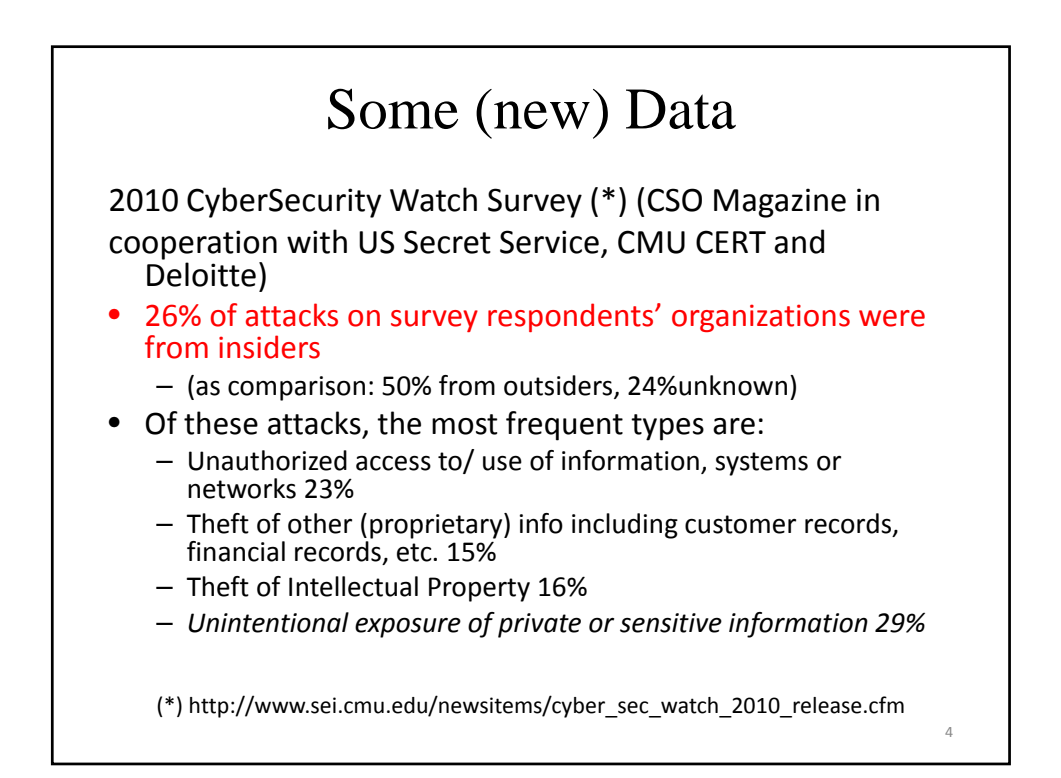

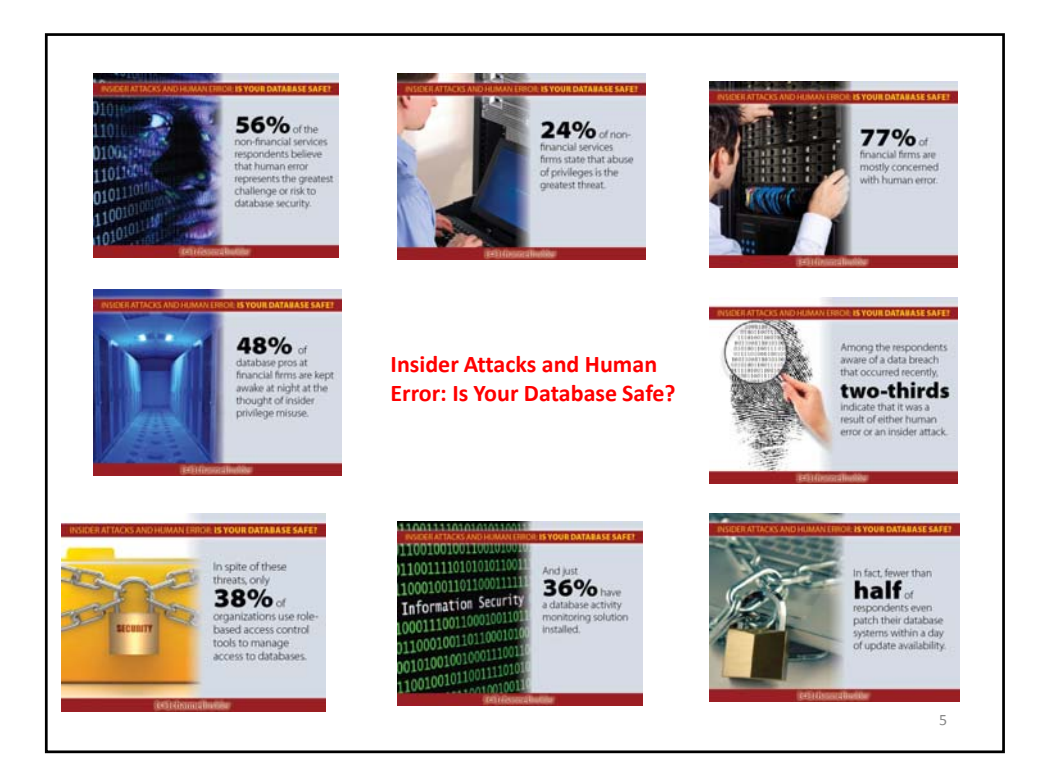

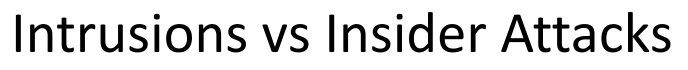

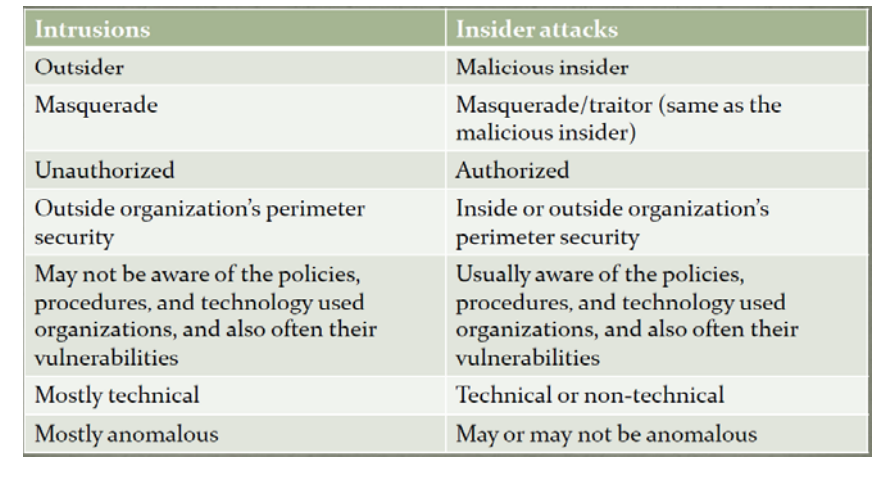

8

# Insider Attack Detection

- How are they currently detected by organizations?
	- Notification of a problem by a customer
	- Law enforcement officer, coworker, informant, auditor, or other external person who became suspicious
	- Sudden appearance of a competing business
	- Unable to perform daily operations
	- Accidental discovery during system/configuration upgrades
- How the insider identified after detection? – Mostly through various logs
- Can organizations do better?

#### **Remediation: Some Initial Ideas**

- Distribute trust amongst multiple parties to force collusion
	- Most insiders act alone
- Question trust assumptions made in computing systems
	- Treat the LAN like the WAN
- Log all actions
- Isolate DBA from user data *Oracle Database Vault*
- Create profiles of data access and monitor data accesses to detect anomalies

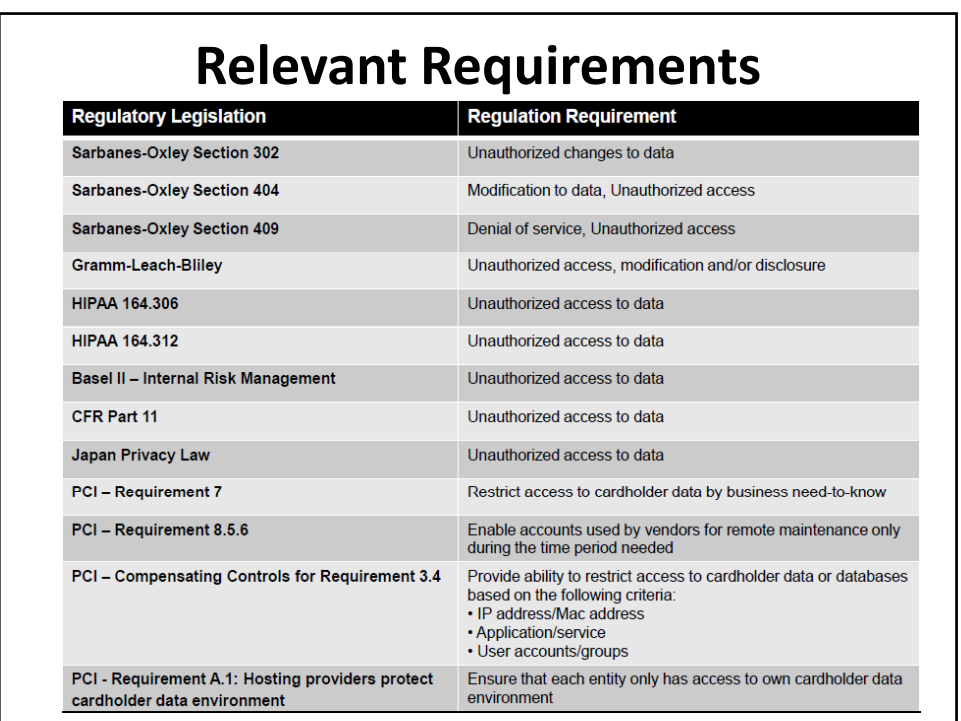

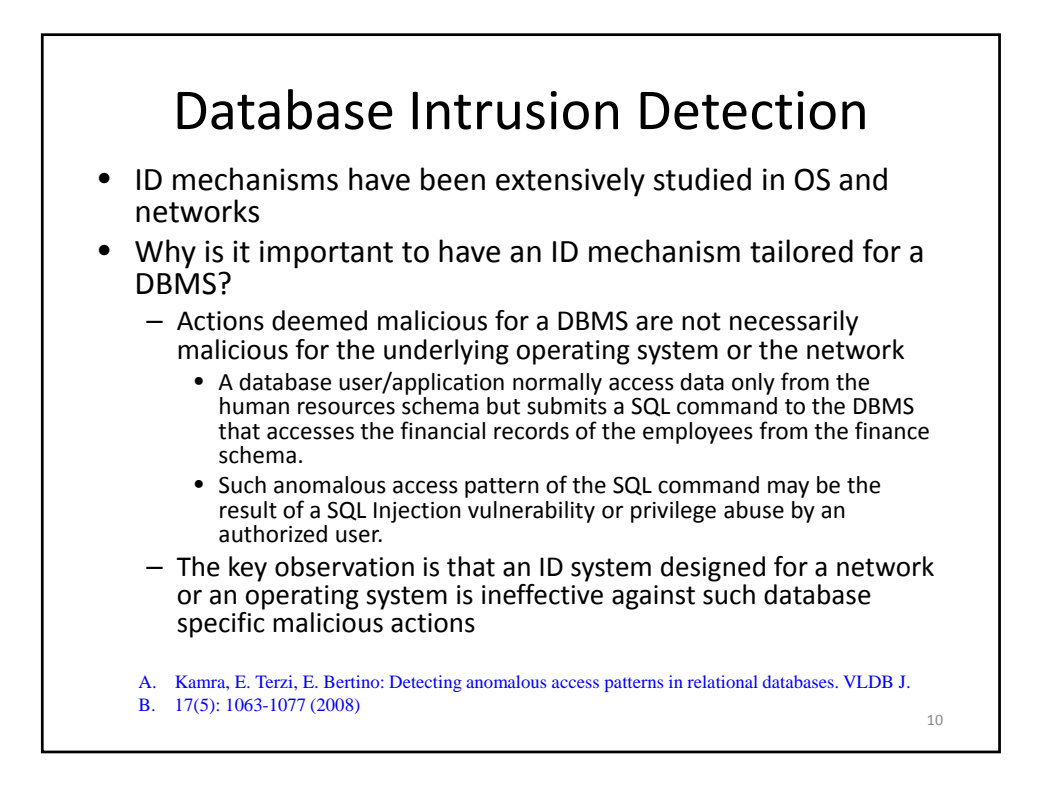

### Integrating ID and DBMS

- The intrusion detection is done as close to the target as possible (during query processing) thereby ruling out any chances of a backdoor entry to the DBMS that may bypass the ID mechanism.
- The physical location of the DBMS is not a constraint on obtaining the ID service.
	- Such requirement is critical in the current age of cloud computing if the organizations want to move their databases to a cloud service provider.
- Allows the ID mechanism to issue more versatile response actions to an anomalous request.

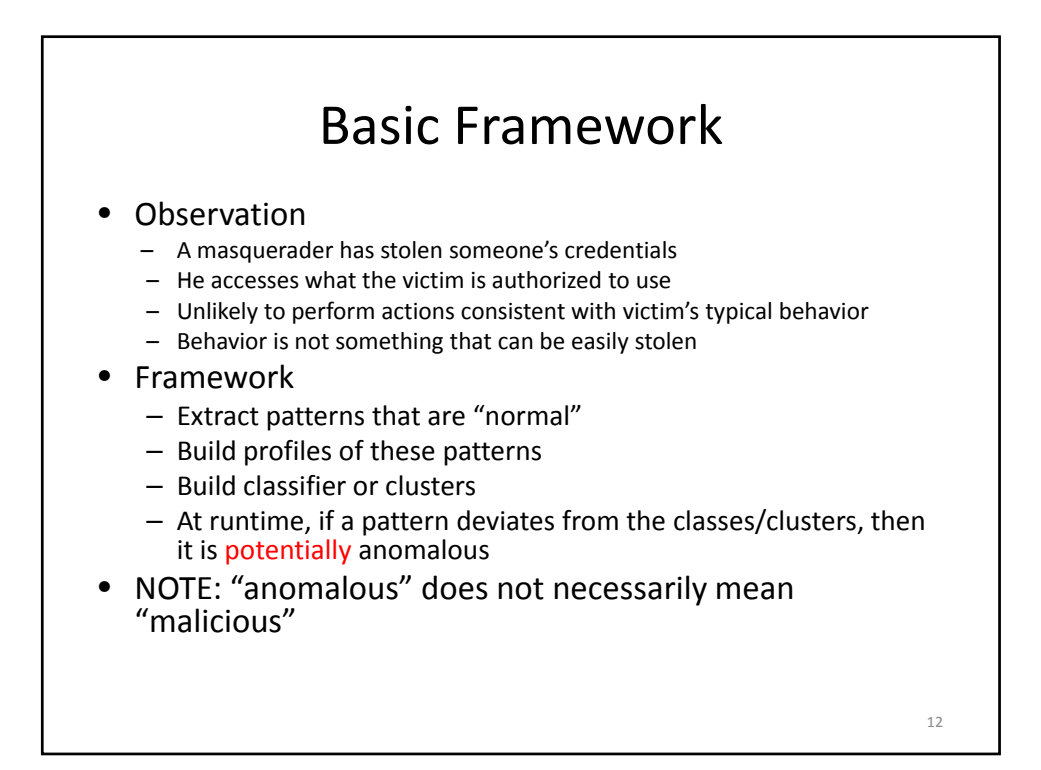

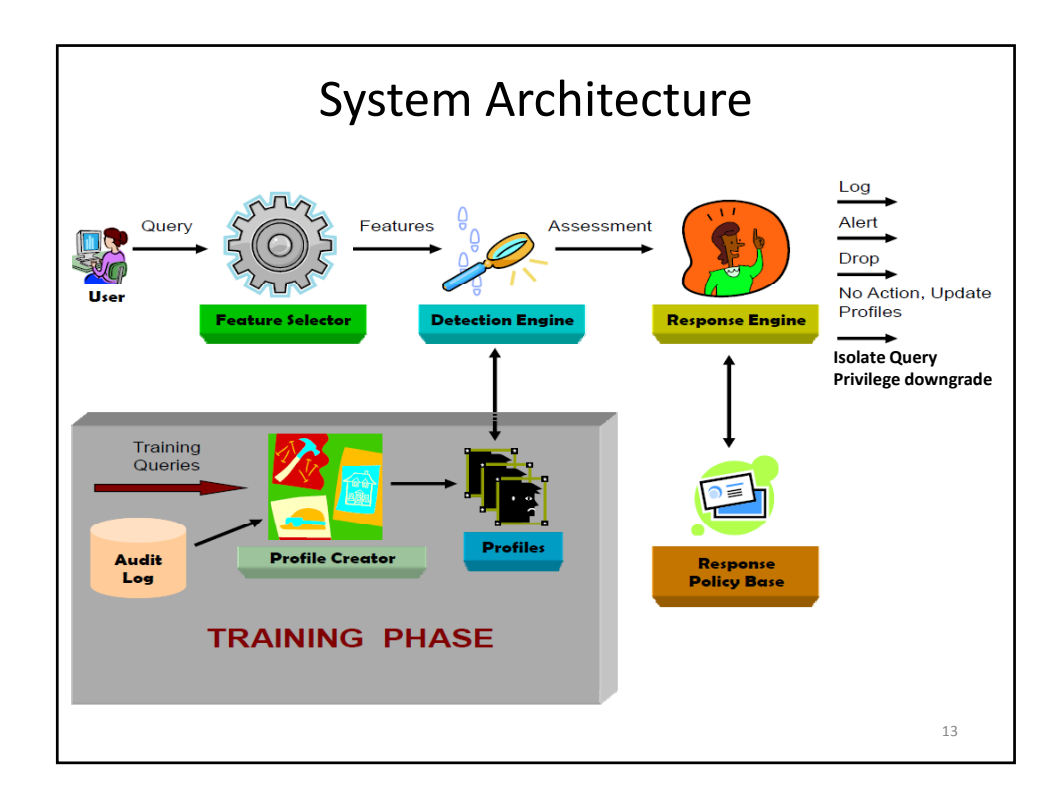

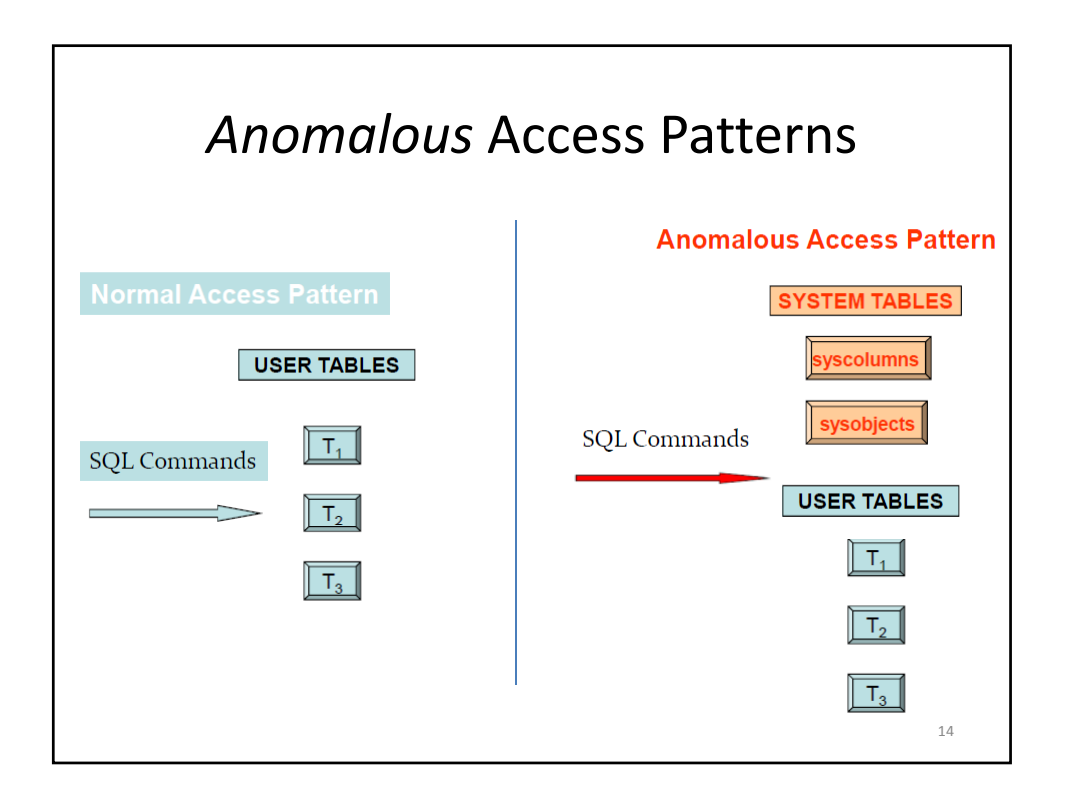

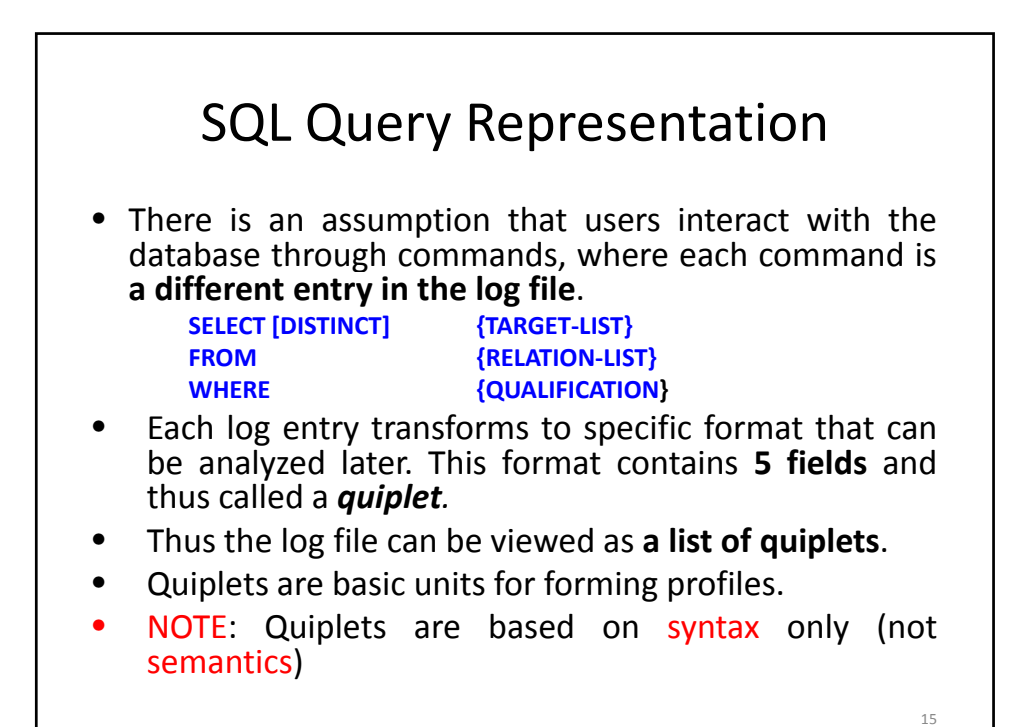

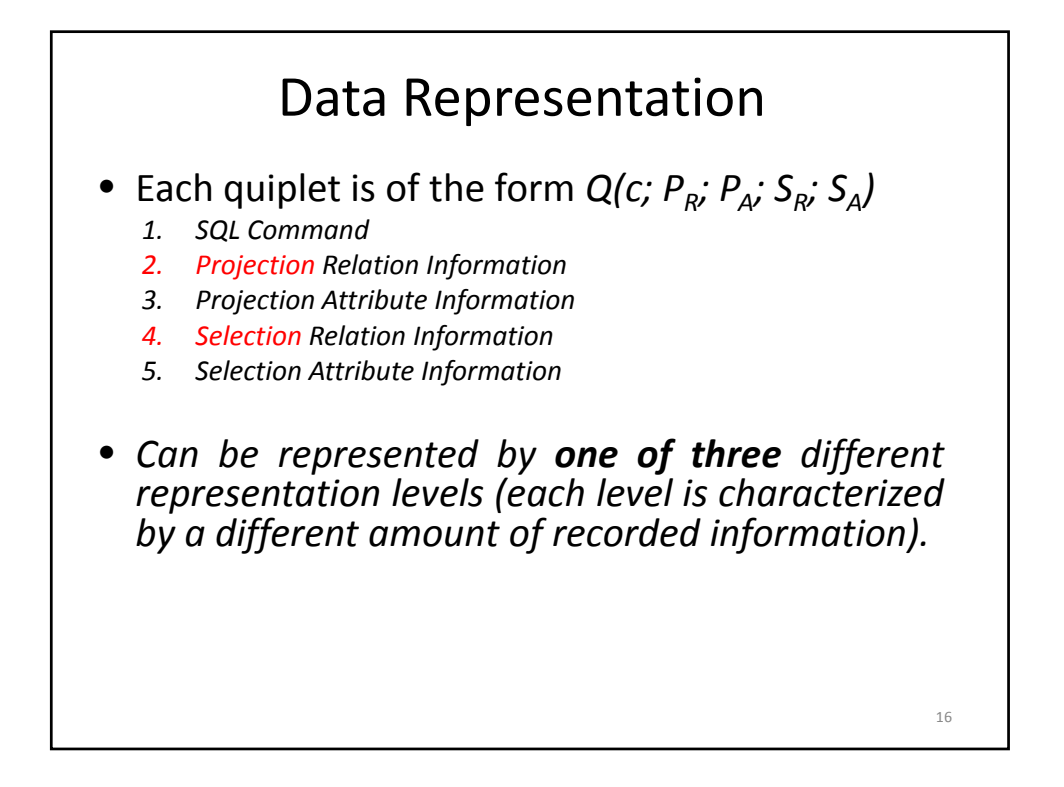

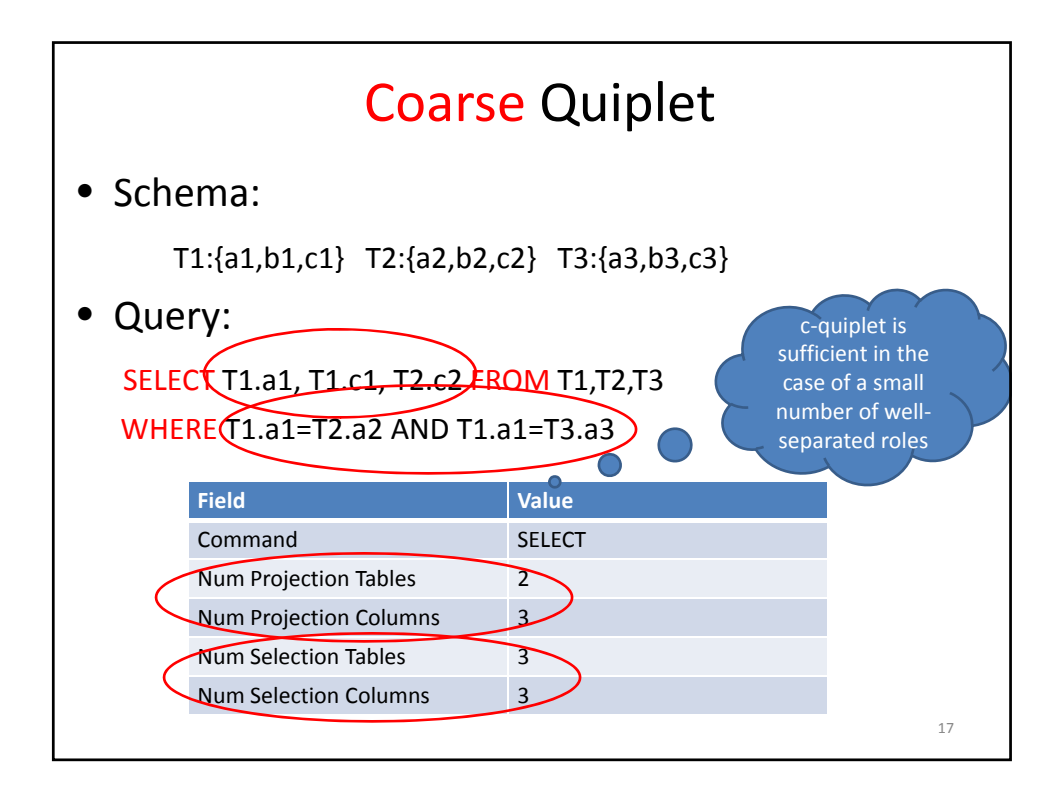

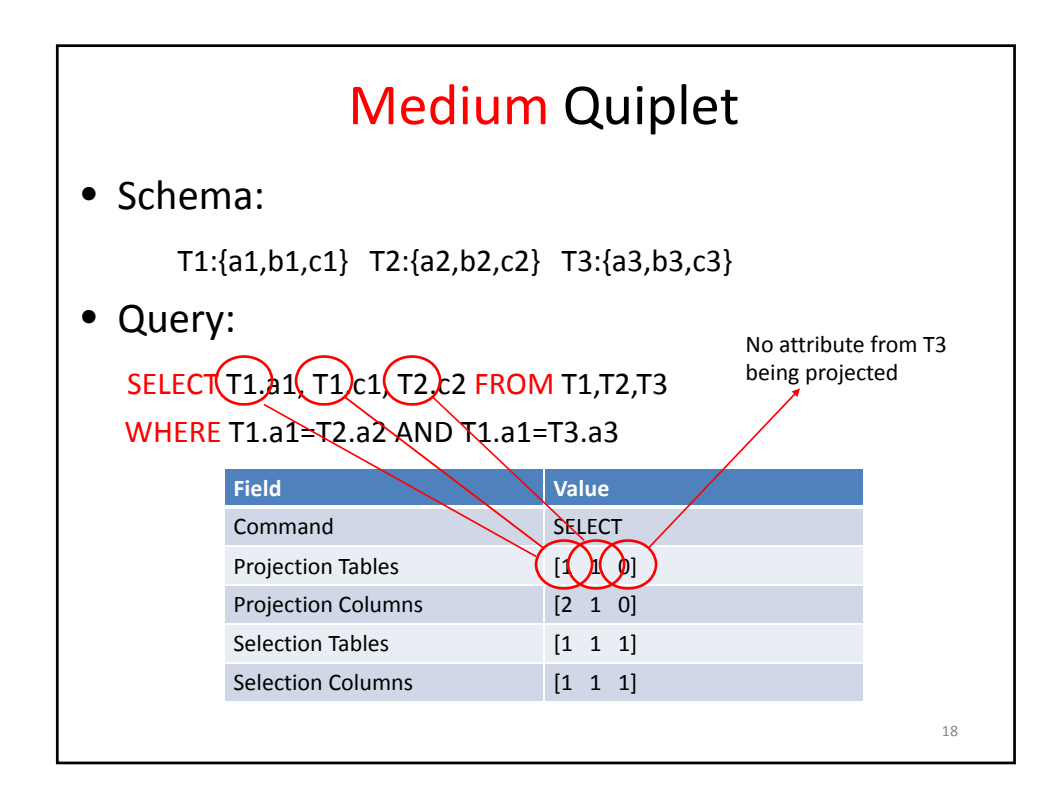

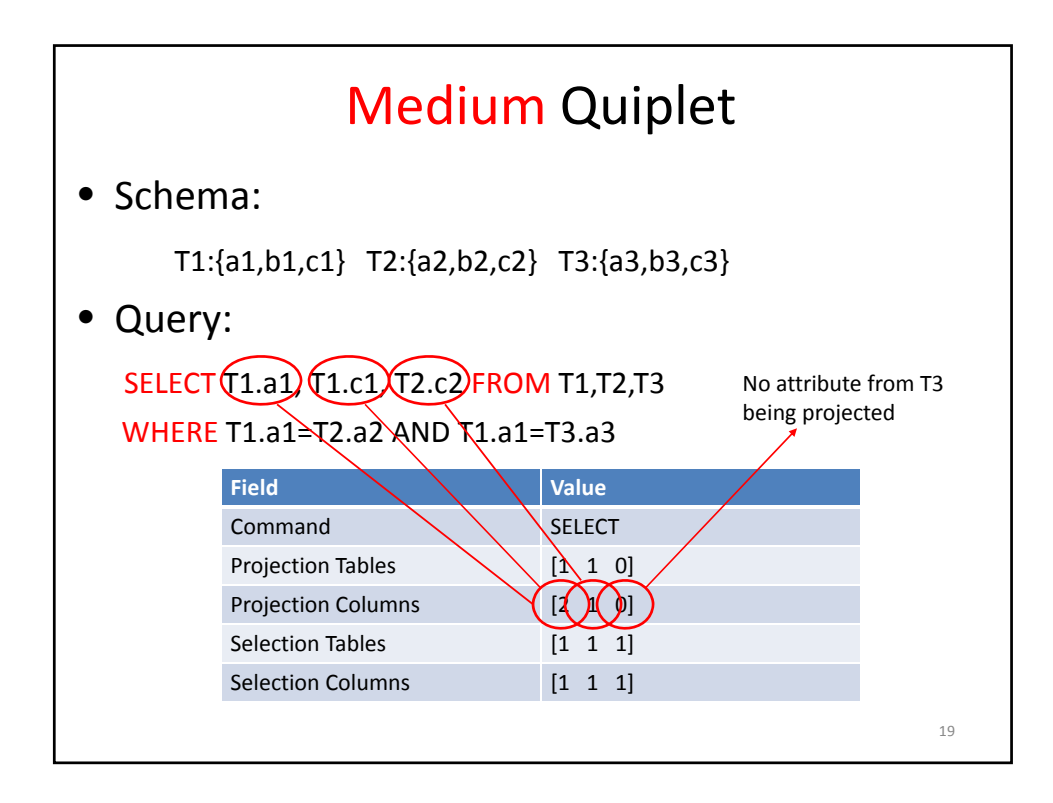

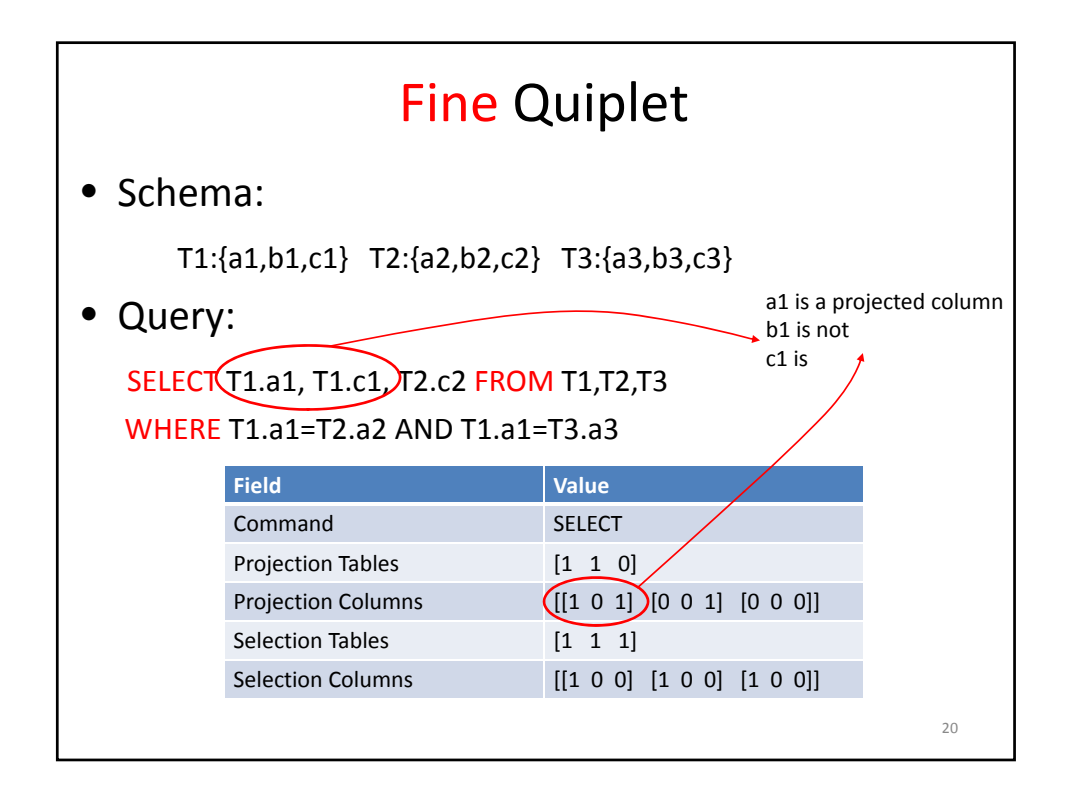

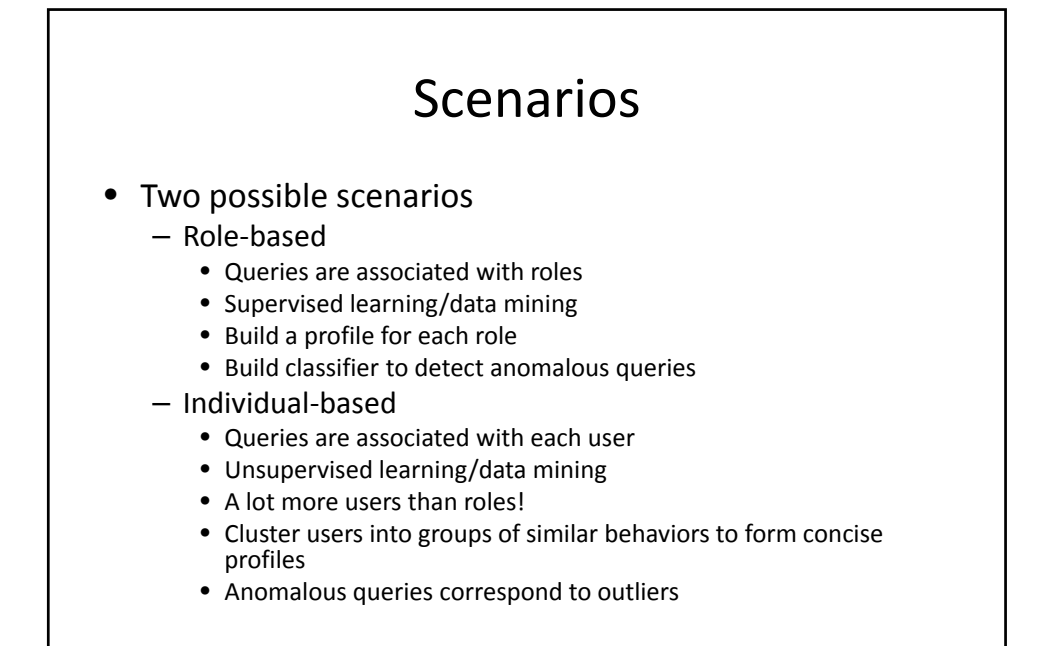

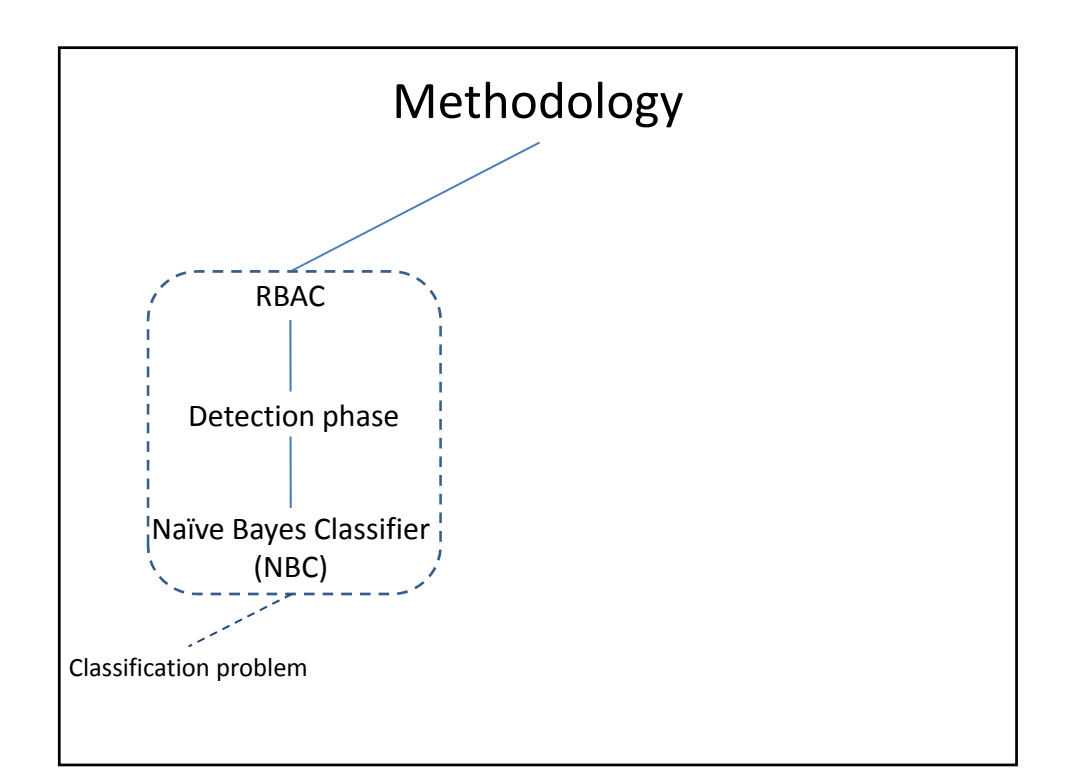

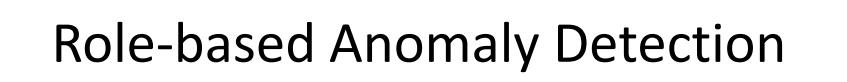

- Associate each query (from the audit files) with a role
- Build profiles per role
- Train a classifier with role as the class
	- Use Naïve Bayes Classifier
		- Low computational complexity
		- Ease of implementation
		- Works surprisingly well in practice even if the attributes independence condition is not met
- At runtime, declare a request as anomalous if classifier predicted role does not match the actual role

NBC‐based ID • Query traces submitted by live applications • Results for the supervised case **Quiplet type False negative (%) False positive (%)** Coarse 2.6 19.2 Medium 2.4 17.1 **Fine 2.4** 2.4 17.9  $24$ **8 roles. Real Dataset:** 1. 8368 SQL Traces 2. 130 Tables 3. 1201 Columns 4. 7583 Select, 213 Insert and 572 Update Commands

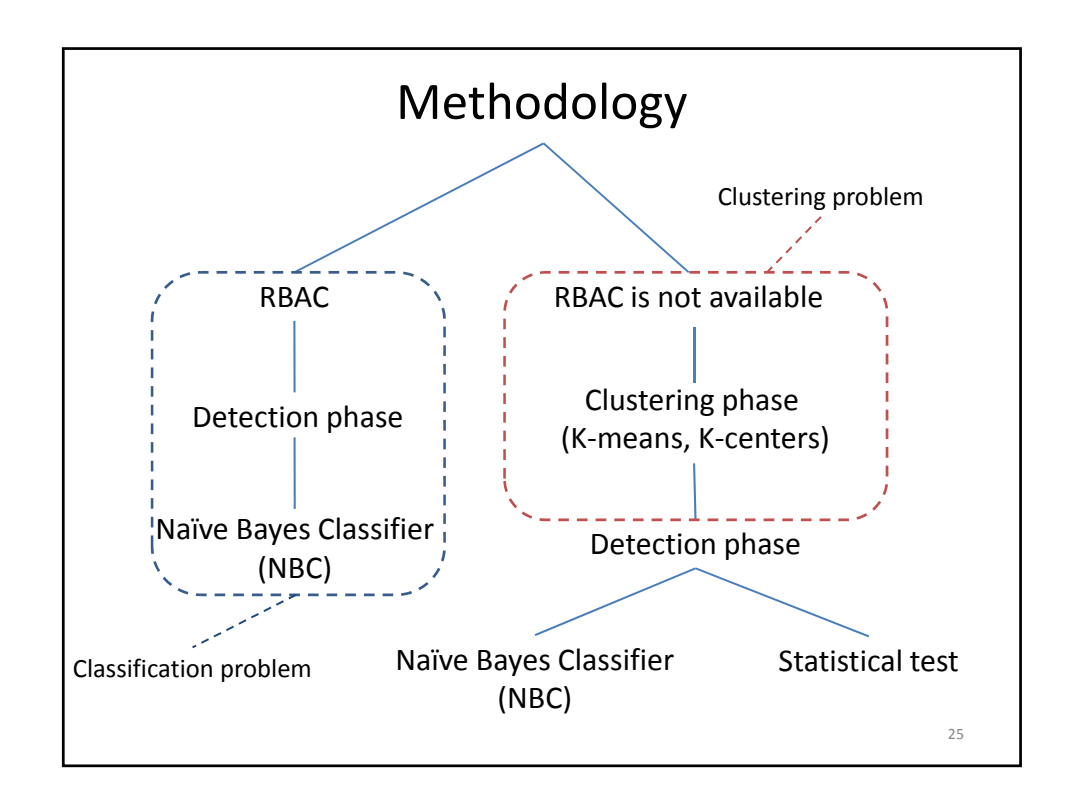

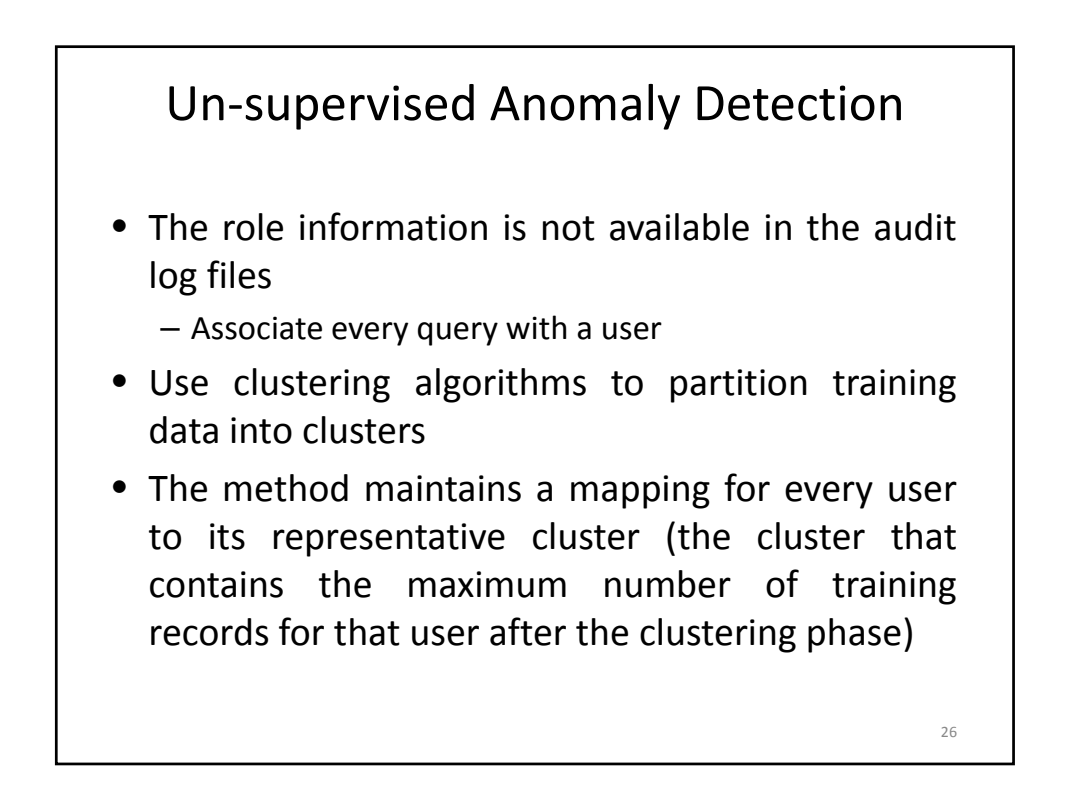

# Anomaly Detection

- 1. Find the representative cluster  $(C<sub>z</sub>)$  for query z issued by user U
	- Look up the user-cluster mapping created during the clustering phase.
- 2. Two different approaches for the detection phase:
	- To use the naive Bayes classifier and treat the clusters as the classifier classes classes.
	- Determine if z is an outlier in cluster  $C_7$  with the help of a statistical test (in principle any test can be used)

27

Limitations • Two *similar looking* queries can produce completely *different* results SELECT p.product name, p.product id SELECT p.product name, p.product id p.product\_name,p.product\_id • False negative – similar syntax, different results • Two *different looking* queries can produce *similar* results FROM PRODUCT **p** WHERE  $p \cdot \text{cost} = 100$  and  $p \cdot \text{weight} > 80$ SELECT p.product\_name, p.product\_idFROM PRODUCT p WHERE p.cost > 100 and p.weight = 80 vs • False positive – different syntax, same results 28 vs
FROM PRODUCT p SELECT p.product\_name, p.product\_id FROM PRODUCT **p** WHERE p.cost =  $100$  and p.weight > 80 SELECT p.product\_name, p.product\_id WHERE p.cost =  $100$  and p.weight >  $80$ AND p.product\_name is not null;

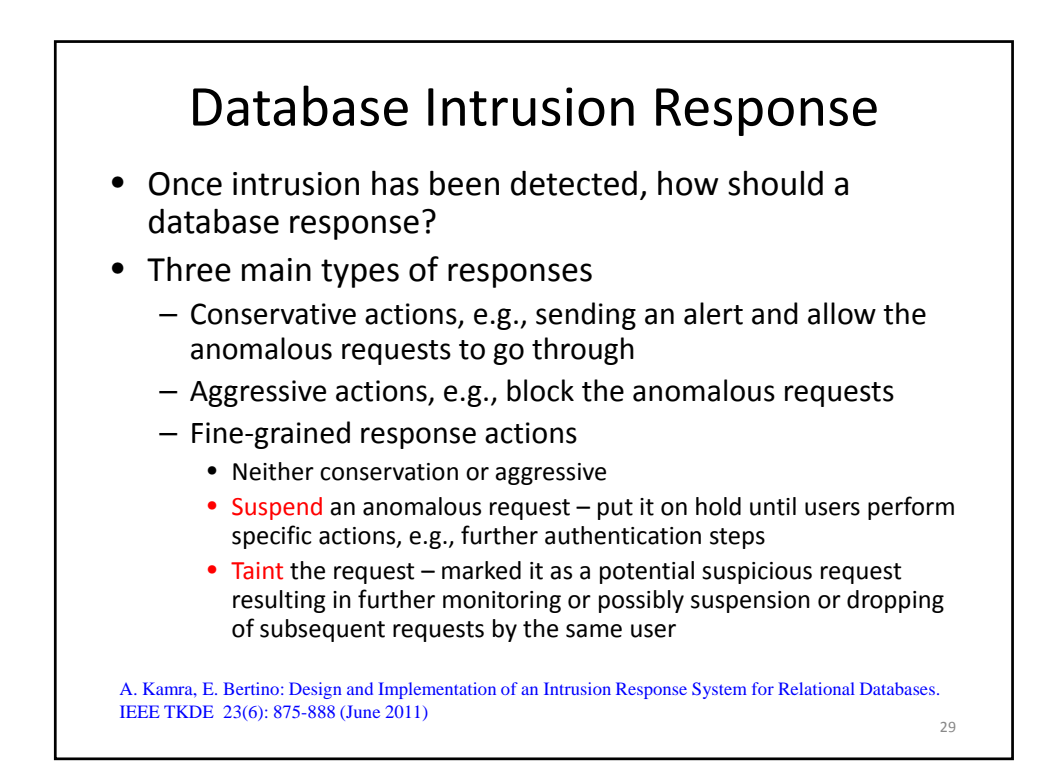

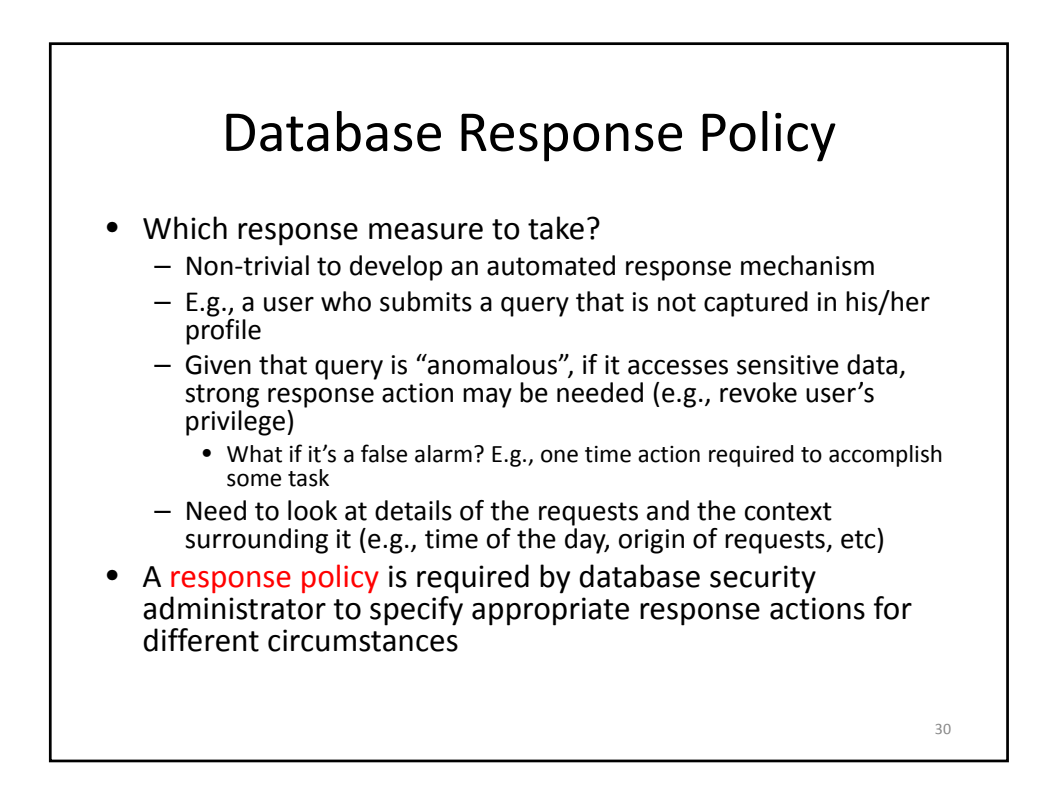

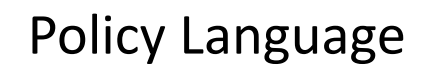

- We can view the detection of an anomaly as an event, and the attributes of the anomaly (user, role, SQL command) as the environment surrounding the event
- A policy can be specified taking into account the attributes to guide the response engine to take a suitable action
- An ECA policy can be specified as a ECA rule that drives the response action:

ON {Event} IF {Condition} THEN {Action}

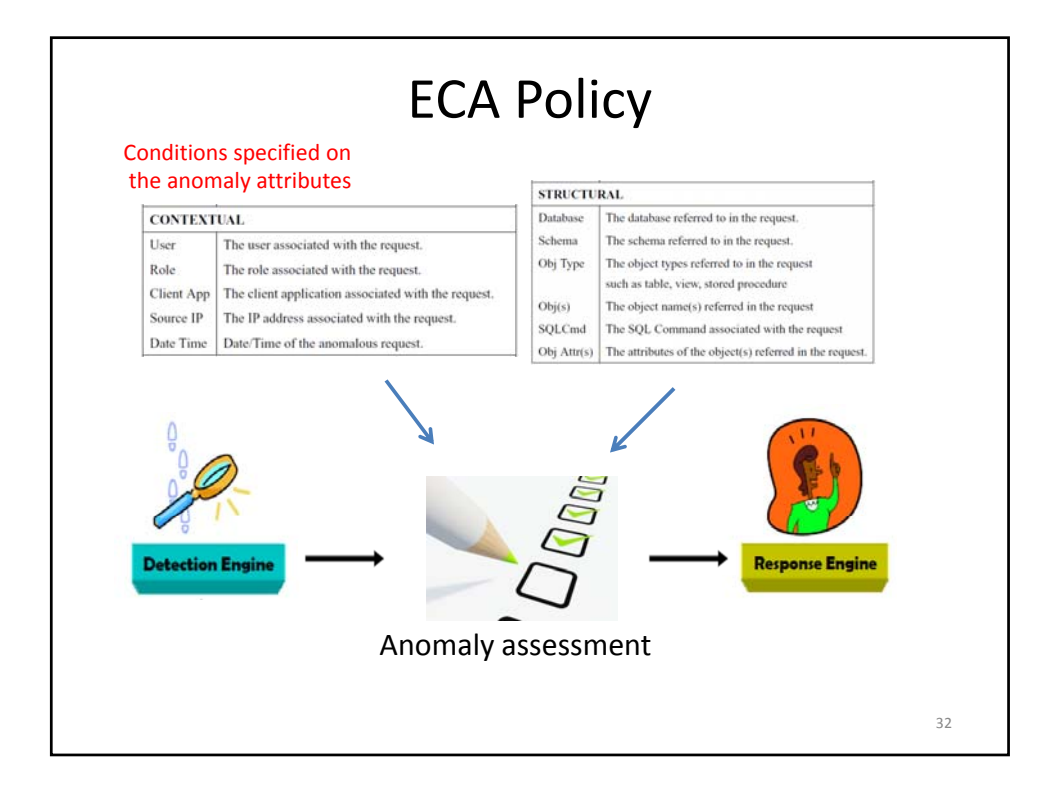

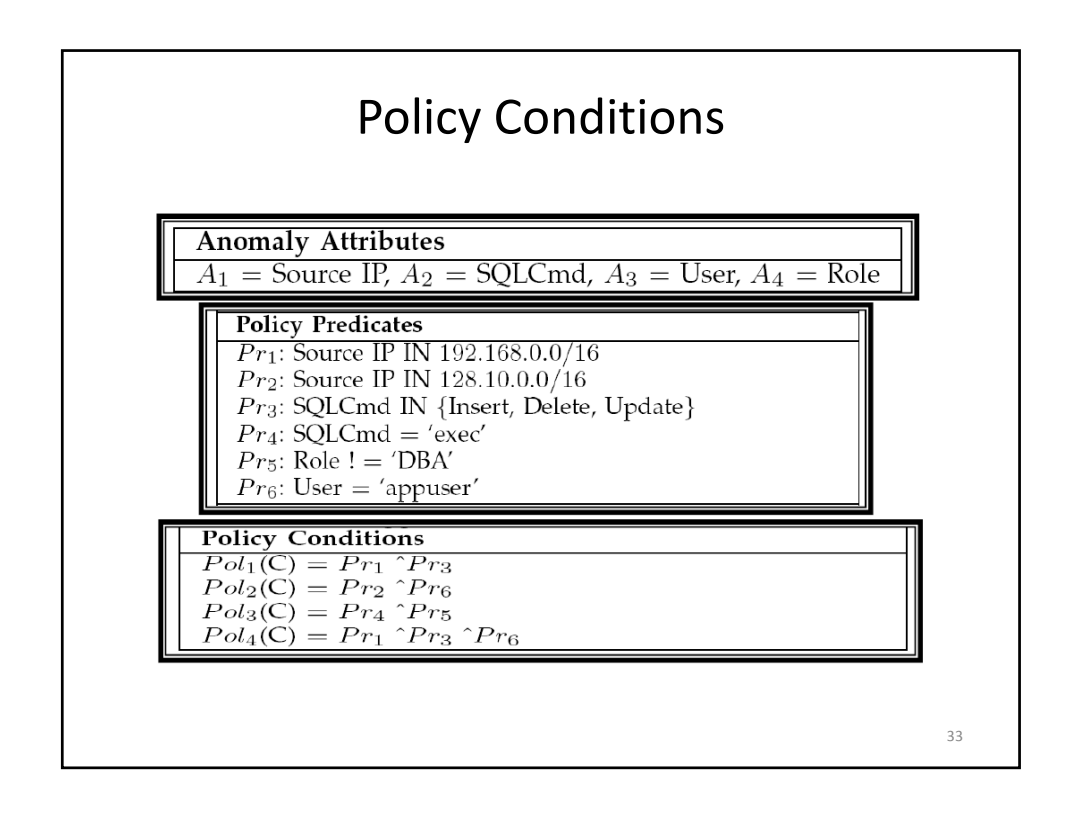

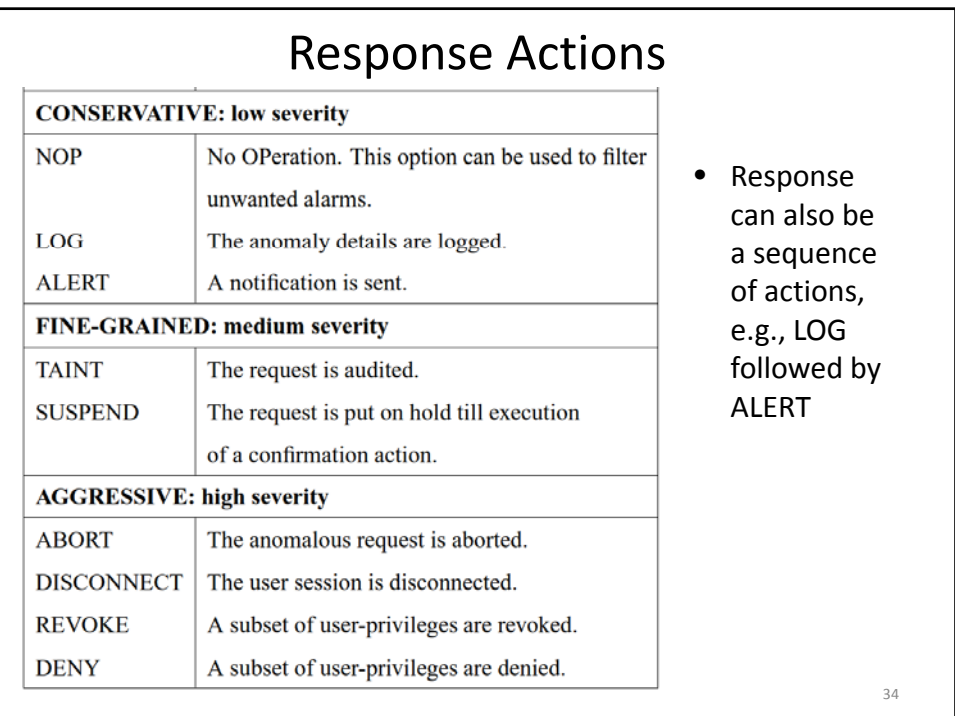

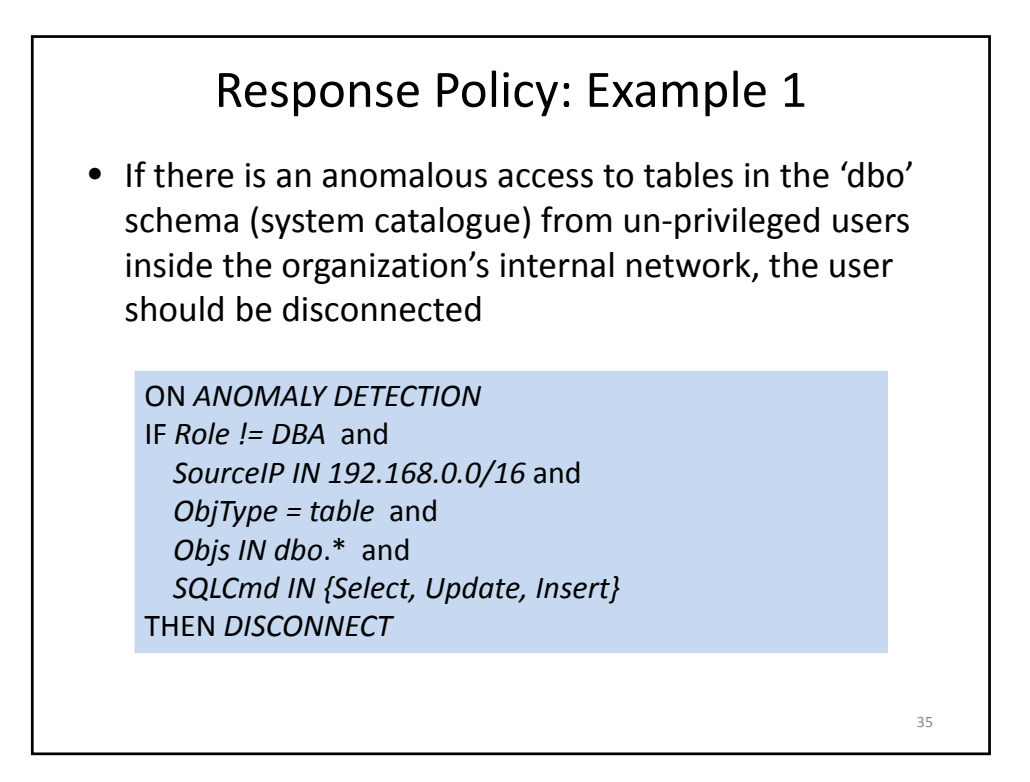

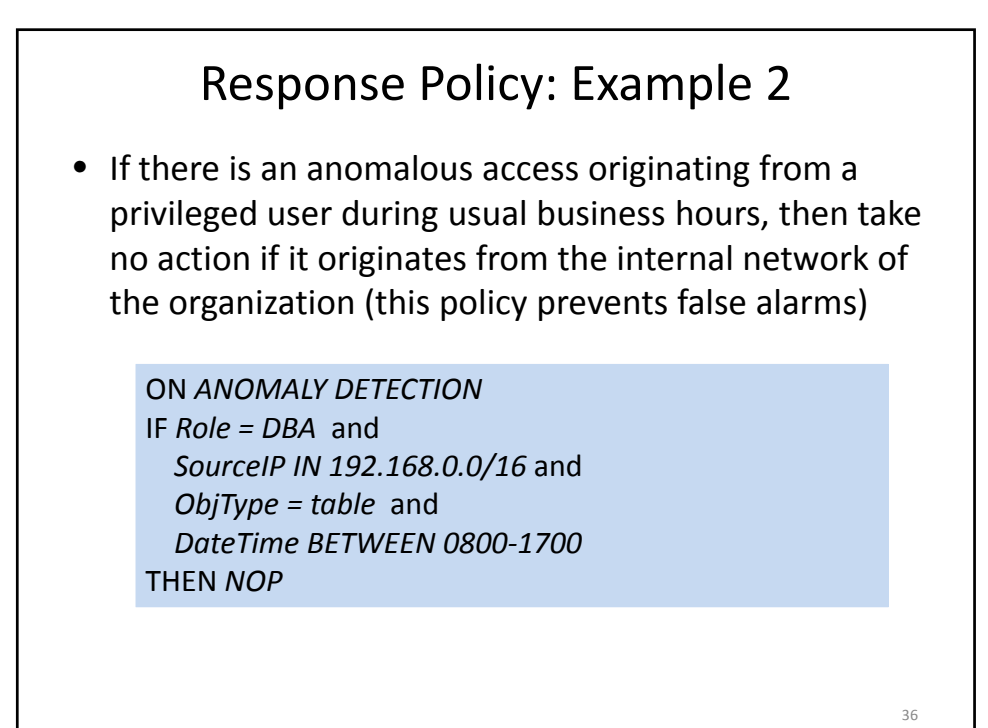

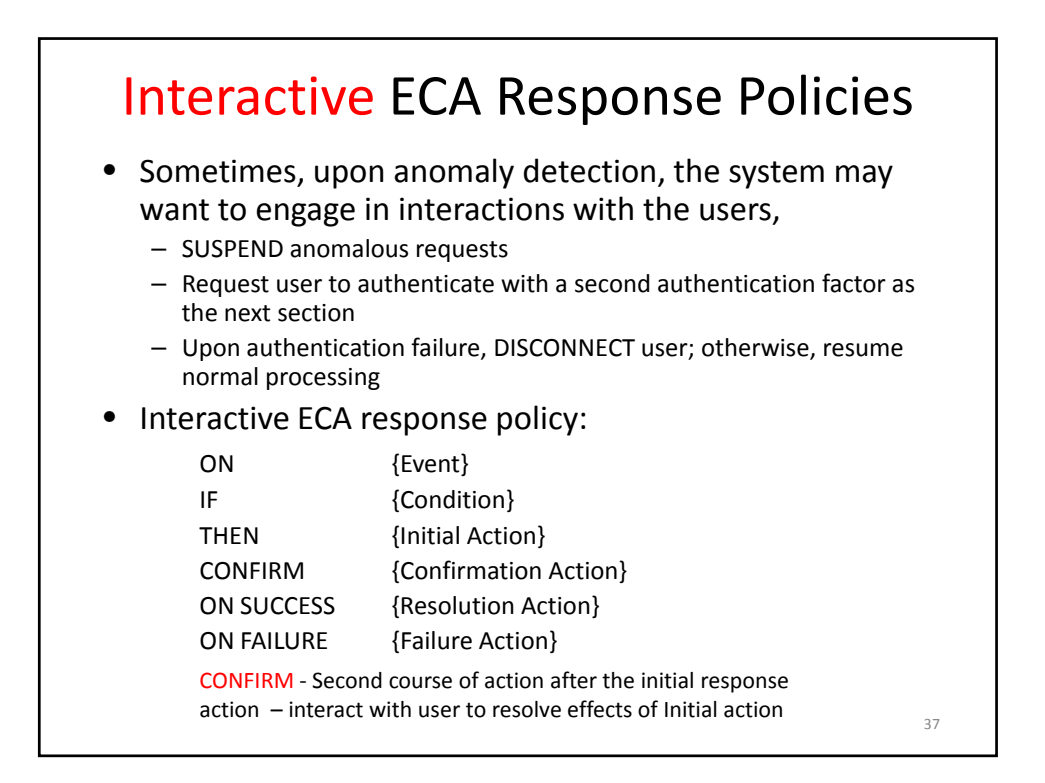

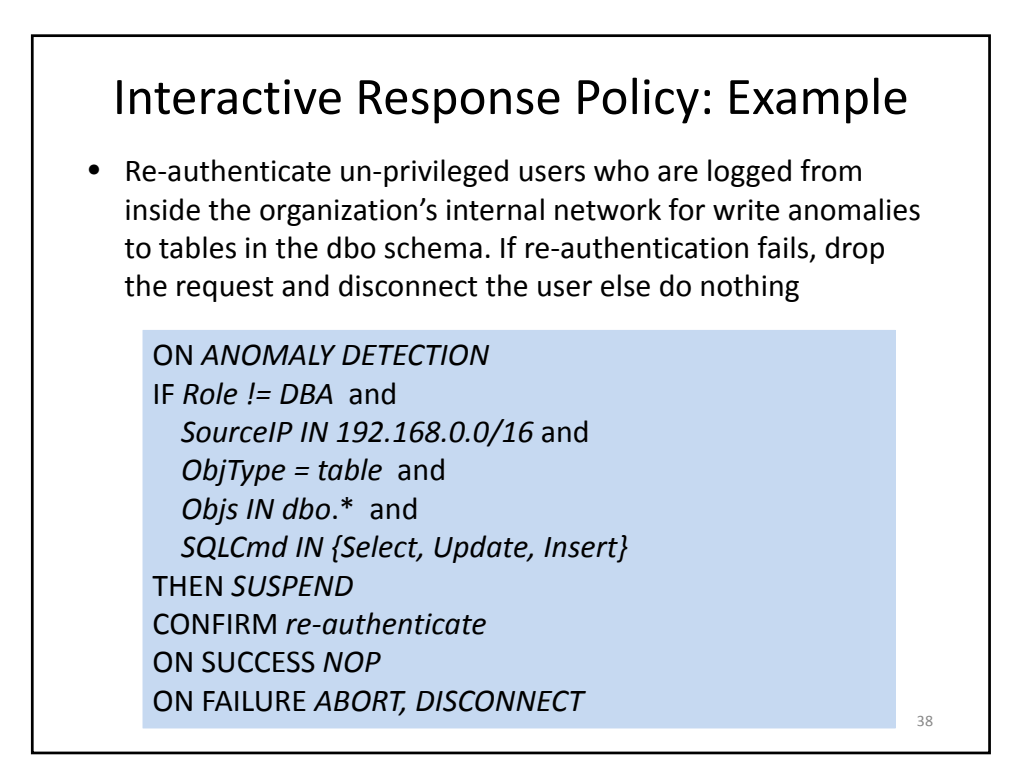

### Summary

- It is challenging to deal with insider threat.
- Intrusion detection mechanisms can be used
	- Determine the profiles of users/roles, and then check for anomaly during querying
	- Besides syntax, semantics of queries need to be considered to minimize false negatives/positives
- Response also has to be carefully managed, and accessed .
- Fine‐grained response is important, and integrating with access control offers greater flexibility

39